Szegedi Tudományegyetem Bolyai Intézet

# **Szemléletes csomóelmélet alkalmazásokkal**

**Szakdolgozat** 

# Horváth Enikő

Matematika BSc

Témavezetők:

Dr. Gévay Gábor egyetemi docens Geometria Tanszék Dr. Karsai János egyetemi docens Analízis Tanszék

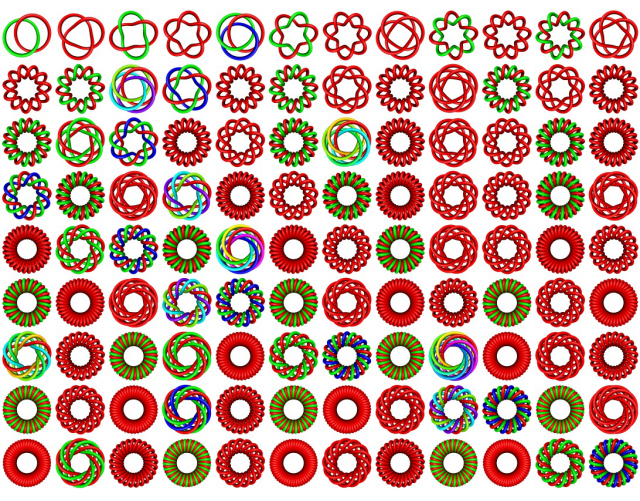

Szeged, 2017

# Tartalom

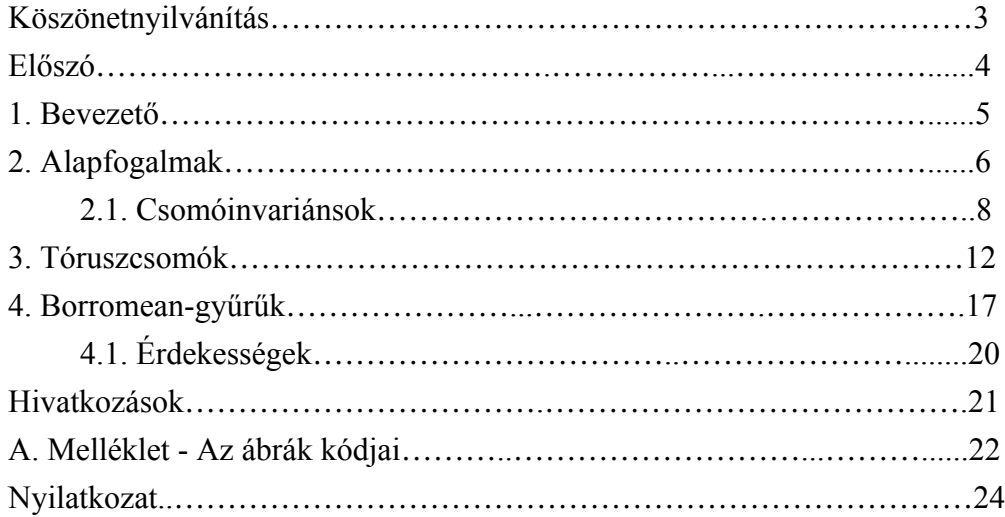

### **Köszönetnyilvánítás**

Köszönetettel tartozom elsősorban Dr. Gévay Gábornak és Dr. Karsai Jánosnak segítségükért, türelmükért és bátorításukért, amellyel támogattak a szakdolgozat elkészítésének időszakában. Továbbá köszönöm a családomnak és barátaimnak, akik mellettem álltak, és mindenkinek, aki hozzájárult, hogy megszülessen ezen munka.

### **Előszó**

Szakdolgozatom témája a csomóelmélet, azon belül pedig a szemléletesség bemutatása, amelyben a Wolfram Mathematica program segített a legtöbbet.

Először Dr. Karsai János tanár úrnál találkoztam, dolgoztam a programmal, Számítógéppel segített matematikai modellezés tantárgy keretén belül projektmunkát is készítettem vele. Innen jött az ötlet, hogy a szakdolgozatom is lehetne dinamikus, Mathematicában megírva. A témával később ismerkedtem meg, szintén egy kurzuson, amelyet Dr. Gévay Gábor tartott, és a csomóelmélet rögtön magával ragadott.

Az egész szakdolgozat Mathematicában készült, a program stílusát követve, az ábrákhoz és diagramokhoz a Csomó (Knot) és Csomóadat (KnotData) osztályok funkcióit és függvényeit használtam. Segítségemre szolgált továbbá egy összefoglalás a program ezen osztályairól és a használatáról, a csomókat pedig a Csomóatlaszból kerestem ki. A téma elméleti hátterét főként az [1], [2] és [4] könyvekből szereztem.

### **1. Bevezető**

Csomókkal mindig is foglalkoztak az emberek. Használatuk széleskörű, és visszanyúlik a múltba. Számos nép kultúrájában spirituális és vallási szimbólumként jelent meg (például az egyiptomiak, kelták), míg az inkák életük történéseit csomóírással örökítették meg.

Használják a hajózásnál, hegymászásnál; viszont felbukkan a legegyszerűbb ember mindennapjaiban is a cipőfűző vagy a nyakkendő megkötésekor. A matematikában is foglalkoznak csomókkal, itt azonban mindig úgy tekintjük őket, hogy két végük össze van ragasztva. Tehát megszakítás nélkül nem lehet kibogozni őket. A matematikai csomók iránti érdeklődés már az 1800-as években elkezdődött, Carl Friedrich Gauss tanulmányozta a csomók kapcsolódását, majd tanítványa, Johann Benedict Listing akiről a Listing-csomót (ismertebb nevén "nyolcascsomó" - 1. ábra) nevezték el - is ezen területen tevékenykedett. 1876-ban Peter Tait skót fizikus vélt felfedezni kapcsolatot az atomok és a csomók között, füstkarikákkal végzett kísérlete során. A későbbiekben elkezdte feljegyezni az egyedi csomókat egy csomótáblázat megalkotásához. Tait nevéhez fűződik egy híres sejtés az alternáló csomókról, amely az 1990-as években lett bebizonyítva. Csomótáblázatát C. N. Little és Thomas Kirkman tökéletesítették.

A XX. század elején a topológia fejlődésével egyidejűleg olyan matematikusok, mint Max Dehn, J. W. Alexander és Kurt Reidemeister a csomók vizsgálatával is nagyobb mértékben foglalkoztak, és kidolgozták pl. a Reidemeister-mozgások, illetve Alexander-polinomok fogalmát. Wolfgang Haken fedezett fel egy algoritmust 1961-ben, amellyel megállapítható, hogy egy csomó nemtriviális vagy sem, továbbá ő dolgozott ki egy stratégiát, amely két adott csomó ekvivalenciájának kérdésére ad választ A csomóelmélet iránti érdeklődés Vaughan Jones 1984-es felfedezése után (Jones-polinom) nagyban megnőtt, és további csomóinvariánsok felfedezését tette lehetővé (HOMFLY-polinomok, Kauffman-polinomok).

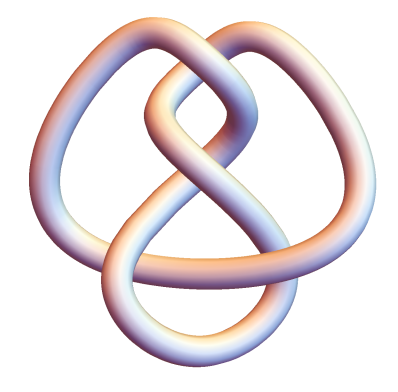

**1. Ábra**: Itt látható a Listing-csomó, vagy másnéven a "nyolcascsomó"

### **2. Alapfogalmak**

A rövid történelmi áttekintés után áttérnék az alapfogalmak ismertetésére. Először is ismertetni szeretném, mit is foglal magába a csomó matematikai szempontból.

#### **1. DEFINÍCIÓ**

 $Az \mathbb{R}^3$  (vagy  $S^3$ ) tér egy K részhalmazának az  $S^1$  körvonallal homeomorf képét csomónak nevezzük. Egy K  $\subset \mathbb{R}^3$  csomó szelíd, ha minden  $x \in K$  pontnak létezik olyan  $U_x$  ( $\mathbb{R}^3$ beli) környezete, hogy az  $(U_x, K \cap U_x)$  pár a  $(D^3, D^1)$  párral homeomorf, ahol  $D^1$  a  $D^3$ golyó átmérője.

A továbbiakban csak szelíd csomókkal fogunk foglalkozni.

Tekintsük a K részhalmazt egy körvonalnak, amely a fenti definíció szerint csomó. Tehát a körvonal csomó, viszont "gubanc", megkötés nélküli, ezért elnevezzük triviális csomónak. Azon csomót, amely különbözik a triviálistól, nemtriviális csomónak nevezzük.

A különbözésen informálisan azt értem, hogy a két csomó nem ekvivalens egymással, vagyis deformálással (szétvágás és összeragasztás nélkül) nem kaphatjuk meg egyikből a másikat. A pontos definíció a következő:

#### **2. DEFINÍCIÓ**

 $K_1$  és  $K_2$  csomók ekvivalensek, ha létezik  $\mathbb{R}^3$ -nak olyan h homeomorfizmusa, mely az egyiket a másikba viszi.

Tehát ezen homeomorfizmus által ekvivalens csomót kapunk, amely csak kinézetre különbözik az előzőtől, a hozzájuk rendelt matematikai objektumok - invariánsok megegyeznek. Az invariánsok fogalmát a későbbiekben szeretném bevezetni.

Fontos megemlíteni a csomó és a csomó diagramja közötti különbséget. A diagram a csomó ábrázolása, egy csomóhoz pedig számtalan különböző diagram tartozik. Csomókat többféleképpen ábrázolhatunk: papírra rajzolva vagy számítógépen szerkesztve. A számítógépes programok élethűen ábrázolják a csomót, az árnyékos és világos részekkel érzékeltetik a csomó egyes részeinek mélységét, és ha csak 2-dimenziós diagramról is van szó, egyértelmű számunkra, hogy ez egy térbeli objektum reprezentációja. A legtöbb esetben egyszerűbb módon szemléltetjük a csomót: a térbeli folytonos zárt görbét "levetítjük" egy síkra, az "önátmetszéseknél" a vonal megszakításával jelezzük, hogy a csomó mely része halad "felül" és "alul".

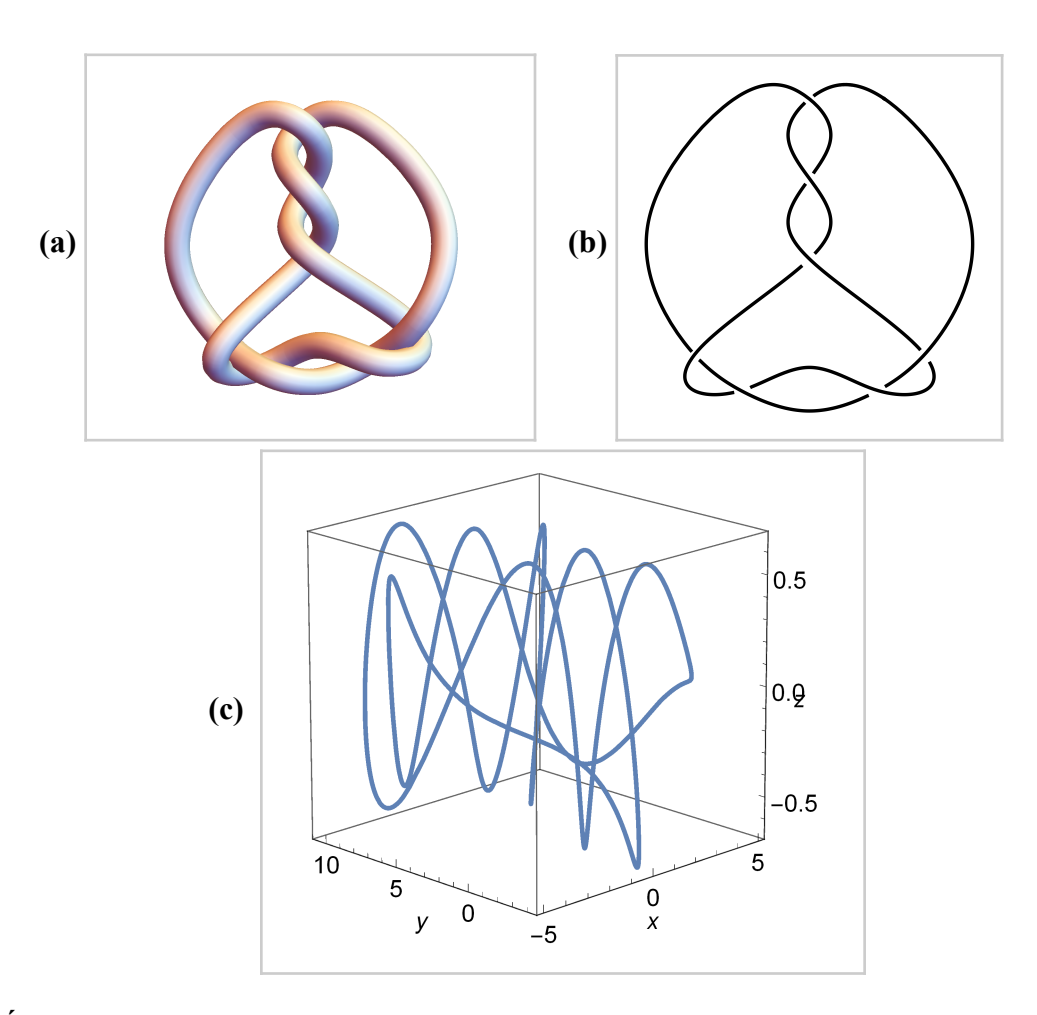

**2. Ábra**: Mindhárom képen a 7<sub>3</sub> csomó látható; az (a) ábra a csomó térhatású változatát, a (b) ábra az általános csomódiagramot, a (c) ábra pedig a csomó térbeli elhelyezkedését mutatja be

A csomók diagramjának alábbi három módon történő változtatása szemmel láthatóan nem rontja el a csomók ekvivalenciáját. Ezeket a változtatások Reidemeister-mozgásoknak nevezzük, és az előbb említett megállapítást formálisan is le tudjuk írni:

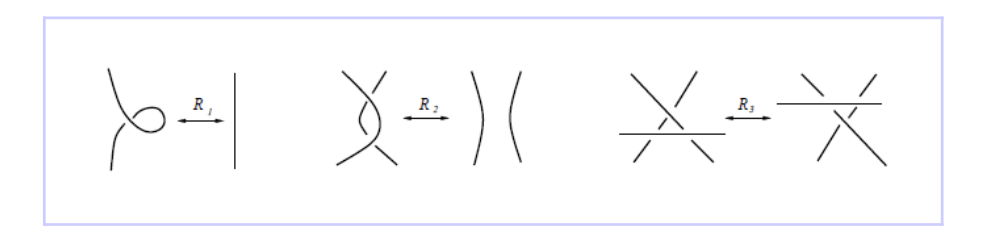

**3. Ábra**: A képen a Reidemeister-mozgások 3 típusa látható: R<sub>1</sub> egy hurok kiegyenesítését szemlélteti,  $R_2$  két egymáson fekvő ív elkülönítését,  $R_3$  pedig egy ív kereszteződésen történő áttolását mutatja. ([4])

#### **3. DEFINÍCIÓ**

Legyen  $K_1$  és  $K_2$  két adott csomó. A két csomót diagramekvivalensnek nevezünk, ha a két diagram egymásba alakítható a Reidemeister-mozgásoknak és azok inverzeinek véges sokszori alkalmazásával.

Gondoljunk csak bele: van egy diagramunk (az egyszerűség és kezelhetőség kedvéért egy madzagból készített "diagramra" gondolok), amelyet elkezdünk kibogozni. Tudatosan, vagy anélkül a Reidemeister-mozgásokat fogjuk alkalmazni, és véges sok lépésben egy egyszerűbb (vagy egyszerűbbnek tűnő) diagramot fogunk kapni. Ha a definícióban szereplő  $K_1$  csomó diagramját a kiindulásnak, a  $K_2$ -ét a befejezésnek tekintjük, akkor pontosan a két csomó diagramekvivalenciájára világítunk rá a változtatásoknak köszönhetően.

Az előzőekben szereplő diagramokat csak képi ábrázolásnak tekintettük, most viszont említést teszünk csomódiagramról, amely matematikai fogalom, és projekció segítségével vezetjük be. Ekkor a levetítés során egy önátmetsző zárt görbét kapunk, amely egyszeres és többszörös pontokból áll. Minden pont egyszeres, kivéve a kereszteződéseket, ezek a pontok a többszörös (későbbiekben meglátjuk, hogy pontosan dupla) pontok. Formálisan a következőképp hangzik:

#### **4. DEFINÍCIÓ**

Legyen K  $\subset \mathbb{R}^3$  egy adott csomó, és  $\pi: \mathbb{R}^3 \to \mathbb{R}^2$  projekció leképezés. Az  $x \in \pi(K)$  reguláris pont, ha  $\pi^{-1}(x)$  egyszeres pont, különben szinguláris (többszörös) pont. Ha  $\pi^{-1}(x) = 2$ , akkor x-et dupla pontnak nevezzük. Ha  $\pi(K)$  véges számú szinguláris ponttal rendelkezik, és ezek mind dupla pontok, akkor reguláris projekcióról beszélünk. A csomódiagram szinguláris pontjainak számát kereszteződési számnak nevezzük.

### **2.1. Csomóinvariánsok**

Korábban már említettem matematikai objektumokat - invariánsokat -, amelyek ekvivalens csomóknál megegyeznek, definiálni viszont most szeretném :

#### **5. DEFINÍCIÓ**

A csomóinvariáns egy leképezés a csomók halmazáról bizonyos típusú matematikai objektumok egy másik halmazába, melynek értéke csak az adott csomó ekvivalenciaosztályára vonatkozik. Az osztály bármely reprezentánsa választható az invariáns kiszámításához. Az objektumok fajtájának nincs korlátozása, lehetnek egész számok, polinomok, mátrixok vagy csoportok.

Mivel az invariánsok egymással ekvivalens csomóknál azonosak, így következik, hogy eltérő invariánsok esetén szükségszerűen a csomók is különböznek egymástól.

Minden szelíd csomónak létezik diagramja, ezáltal a csomódiagram segítségével könnyen be tudjuk mutatni a csomóinvariánsokat, de fontos megjegyezni, hogy nagyon sok esetben az invariánsok kiszámítása igen nehéz. Elsőként egy érdekes tulajdonságot említenék meg :

#### **6. DEFINÍCIÓ**

Legyen P, F, Z három rögzített szín. A K csomó D diagramja 3-színezhető, ha a diagram minden ívéhez hozzá tudjuk úgy rendelni a színek valamelyikét, hogy egy kereszteződésben vagy minden ív egyszínű, vagy mind különböző, és a diagram nem egyszínű. (Tehát a színezés nem triviális.)

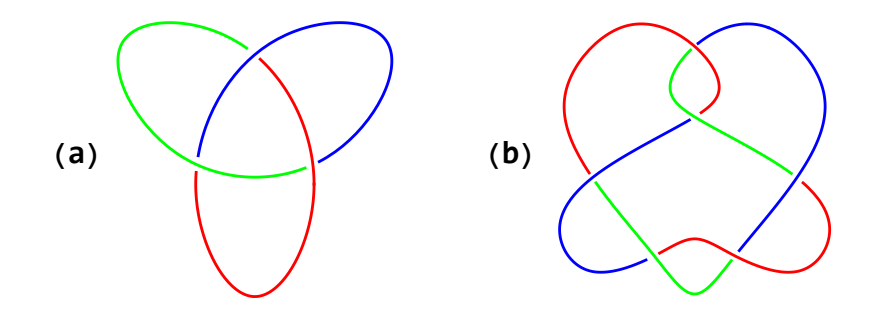

**4. Ábra**: 3-színezhetőség bemutatása a háromlevelű csomón (a) és a 6<sub>1</sub> csomón (b)

#### **7. LEMMA**

Ha a K csomó két diagramja  $D_1$  és  $D_2$ , akkor  $D_1$  pontosan akkor 3-színezhető, amikor D2. A 3-színezhetőség nem a diagram, hanem a csomó tulajdonsága.

#### **BIZONYÍTÁS**

Mivel  $D_1$  és  $D_2$  a K csomó két diagramja, ezért  $D_1$ -ből el tudunk jutni  $D_2$ -be véges sok Reidemeister-mozgás alkalmazásával. Elég belátni, ha D<sub>1</sub> diagram 3-színezhető, a Reideimester-mozgások nem rontják el ezt a tulajdonságot.

Az első esetben a hurok két íve találkozik, amely a definíció szerint minden itt szereplő ív egyszínű, ezáltal megőrzi a színezhetőségi tulajdonságot. A második típusú mozgásnál két esetet különböztetünk meg, ahol a két ív egyszínű vagy különböző. A harmadiknál pedig a három befelé mutató szakasz színezési lehetősége miatt három különböző esetet kell megvizsgálnunk, amelyek az 5. ábrán láthatóak. ([4])

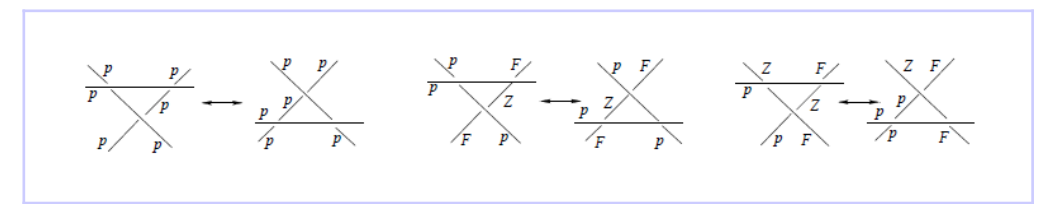

**5. Ábra**

A 3-színezhetőség szemléletes invariáns, viszont használata csak arra megfelelő, hogy az adott csomót megkülönböztessük (vagy azonosítsuk) a triviális csomótól. Nemtriviális csomókat egymástól nem tudunk elválasztani, így további invariánsokra van szükség.

Tekintsük a K csomó D diagramját, és rajta a kereszteződési pontokat, amelyek halmazát jelöljünk Cr(D)-vel. A csomó diagramjainak minimális kereszteződési száma adja meg a csomó kereszteződési számát, és a továbbiakban Cr(K)-val jelöljük:

 $Cr(K) = \min\{|Cr(D)|: D \text{ diagram} \text{ a } K \text{ cosm} \text{ o a } K\}$ 

A Cr(K) szám csomóinvariáns, melyet még a csomó rendjének is nevezzük. A csomókat a csomókatalógusokban a kereszteződési szám növekvő sorrendje alapján rendezik.

A következő megemlítendő invariáns a csomó génusza, vagy magyarul, nemszáma. Ennek magyarázatához térbeli csomókat használok fel. A csomó nemszámának bevezetése előtt szükséges megemlíteni a Seifert-felületek fogalmát:

#### **8. TÉTEL**

Minden  $K \subset S^3$  csomóra létezik olyan  $\Sigma$  részhalmaza  $S^3$  beágyazott, irányított felület, amely-re  $\partial \Sigma = K$ . Az ilyen felületeket a csomó Seifert-felületeinek nevezzük.

Egy F felületet egy X térbe beágyazottnak nevezünk, ha van olyan  $F \to X$  leképezés, amely F-et homeomorf módon képezi le az X-beli képére. Szemléletes értelemben ez azt jelenti, hogy a beágyazott felület nem hatol át önmagán (egyetlen pontjában sem).

#### **9. DEFINÍCIÓ**

Egy adott K csomó g(K) nemszáma az összes K-hoz tartozó Seifert-felület nemszámainak minimuma.

Egy felület nemszáma adja meg, hogy egy "kilyukasztott" gömbfelülethez hány "kilyukasztott" tórusz kapcsolódik hozzá. Azaz a nemszám megegyezik a "fogantyúk" számával, ha szemléletesen szeretnénk fogalmazni.

Mivel a felületekhez nem "ragasztható" negatív számú "fogantyú", így  $g(K)$  biztosan egy nemnegatív egész, és csak abban az esetben 0, ha a triviális csomóról van szó.

Az előző két invariáns hasznosabb a 3-színezhetőségnél, mivel már meg tudjuk különböztetni egymástól a nemtriviális csomókat, viszont léteznek különböző csomók azonos kereszteződési számmal, vagy azonos nemszámmal. Ezért bevezetünk egy újabb invariánst, mely sokkal jobban jellemzi a csomót. Az Alexander-polinom felépítése több lépésből áll, és sok esetben nehéz kiszámítani.

Legyen egy adott K csomó diagramja D, az ívek által elhatárolt tartományok halmaza  $Dom(D)$ , a kereszteződések halmaza pedig a korábban bevezetett  $Cr(D)$ . Jelöljük meg a diagram egyik ívét x-szel, és legyen  $Dom^0(D)$  azon tartományok halmaza, amelyek nem tartalmazzák x-et a határukon. (Ekkor pontosan az x melletti két tartományt nem vesszünk figyelembe.)

#### **10. LEMMA**

A  $Cr(D)$  és  $Dom<sup>0</sup>(D)$  halmazok elemszáma megegyezik.

#### **BIZONYÍTÁS**

A D diagram kereszteződési száma legyen c, a tartományok száma pedig d. Minden kereszteződésből 4 él indul ki, de ekkor minden élet duplán számoltunk: a diagramban 2c darab él van. Euler poliéder tétele alapján az következik, hogy  $d - 2c + c = 2$ , ebből pedig adódik az állítás. (Euler poliéder tétele topológiai vonatkozású :  $c - e + l = 2$ , c a csúcsok, e az élek, l a lapok száma)

#### **11. DEFINÍCIÓ**

Egy olyan  $\sigma$  :  $Cr(D) \rightarrow Dom^{0}(D)$  bijekciót, amely minden c kereszteződéshez egy mellette levő tartományt rendel, a D diagram Kauffman állapotának nevezzük. A D diagram Kauffman állapotainak halmaza legyen Ks(D).

Minden Kauffman állapothoz két értéket rendelünk, a következőképpen: minden  $c_i$ kereszteződésnél az adott Kauffman állapot által hozzárendelt  $\sigma(c_i)$  tartomány az elhelyezkedésétől függően kap értéket az alábbi kép alapján, amelyet  $s(\sigma(c_i))$ -vel és  $d(\sigma(c_i))$ -vel definiálunk.

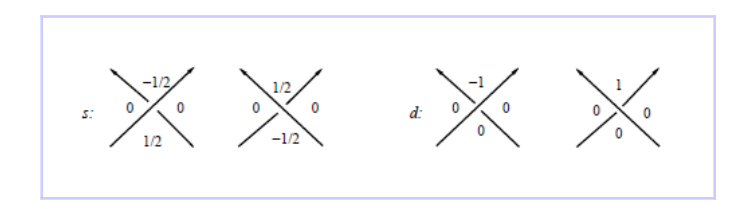

**6. Ábra**

Ekkor bevezetjük  $s(\sigma)$  és  $d(\sigma)$  értékeket :

$$
s(\sigma) = \sum_{c_i \in Cr(D)} s(\sigma(c_i)), \quad d(\sigma) = \sum_{c_i \in Cr(D)} d(\sigma(c_i))
$$

#### **12. DEFINÍCIÓ**

Legyen D egy adott K csomó diagramja. A

$$
\Delta_K(t) = \sum_{\sigma \in Ks(D)} (-1)^{d(\sigma)} \cdot t^{s(\sigma)} \in \mathbb{Z}[t^{\frac{1}{2}}, t^{-\frac{1}{2}}]
$$

Laurent-polinom a csomó Alexander-polinomja.

A csomókatalógusokban haladva a csomók diagramjai egyre bonyolultabbá válnak, és ezáltal az Alexander-polinomjuk kiszámítása is egyre időigényesebb és nehezebb.

### **3. Tóruszcsomók**

A tóruszcsomók a csomók egy érdekes osztályát képezik, és jelen munkám egyik tárgyát alkotják. Először is bemutatnám, hogyan állítható elő egy tóruszcsomó.

Vegyünk egy p és q egymáshoz relatív prím természetes számot. Az  $\mathbb{R}^2$  síkon adjuk meg a  $p/q$  meredekségű, origón átmenő egyenest.  $\mathbb{R}^2$ -t a  $\mathbb{Z}^2$  egységrács szerint lefaktorizálva egy tóruszt kapunk, az egyenesünk képe pedig egy γ zárt görbe lesz ezen a tóruszon. A tórusz  $\mathbb{R}^3$ -be történő beágyazását tekintve  $\gamma$  görbét pozitív (p, q)-tóruszcsomónak hívjuk, és  $T(p, q)$ -val jelöljük. A  $T(p, q)$  csomók bármely  $\mathbb{R}^3$ -beli síkra történő tükrözésével kapjuk meg a negatív tóruszcsomókat.

A  $T(p, q)$  tóruszcsomó a tóruszának bármely rögzített szélességi körét minimálisan p számú pontban, és bármely rögzített hosszúsági körét minimálisan  $q$  számú pontban metszi. Negatív p vagy q esetén a csomó irányítása (azaz a csomó görbéjének meghatározott módon történő körüljárása) fordított irányú.

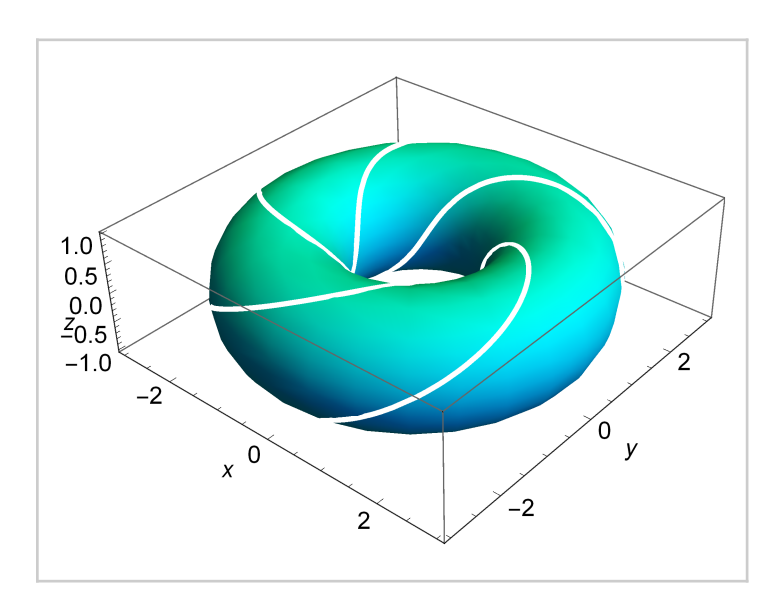

**7. Ábra**: Tórusz és a rá illeszkedő T(5, 3) tóruszcsomó

#### **13. LEMMA**

A T(p, q) tóruszcsomó nemtriviális csomó.

#### **BIZONYÍTÁS**

3-színezhetőséggel, későbbiekben a nemszám kiszámolásával

A korábbiakban bemutattam csomóinvariánsokat, de az egyik legfontosabbat még nem: a csomó csoportját. A bevezetést általános értelemben vázolom, a kiszámolását pedig példán keresztül mutatom meg.

A csomó csoportjának meghatározásához tekintsük egy csomó csomódiagramját.

A diagram bizonyos számú ívre bomlik, az íveket jelöljük  $a_1, a_2, ..., a_n$ -nel, illetve rögzítsük a körüljárási irányt. Vegyünk egy O pontot a térben, és indítsunk ki belőle egy "hurkot", amely megkerüli egyenként az  $a_1, a_2, ..., a_n$  íveket, és ezek a pályák rendre legyenek  $x_1, x_2, ..., x_n$  pályák. Ezen pályák lesznek a csomócsoport generátorai. Ahhoz, hogy a definiáló relációkat megalkothassuk, a csomódiagram szinguláris pontjait kell tekintenünk. A kiválasztott szinguláris pont körül vegyünk egy köröcskét, és az óramutató járásával megegyező irányt követve járjuk körül a pontot. A pontban találkozó íveket a körüljárással egyidejűleg írjuk fel egy egytagú kifejezésben. A következő szabályt követve: amennyiben a köröcskébe beérkezik az adott ív, a neki megfelelő x szimbólumot +1 kitevővel írjuk, ha pedig az ív kilép a köröcskéből, akkor az ívnek megfelelő x szimbólum -1 kitevőt kap. Ha megtörtént a találkozó ívek felírása, a szorzatot 1-el tesszük egyenlővé. Miután minden szinguláris pontra felírtuk az össze-

függéseket, az  $x_1, x_2, ..., x_k$  generátorok közti definiáló relációk teljes rendszerét kapjuk.

egyenlővé. szinguláris pontra

#### **1. PÉLDA**

Tekintsük a háromlevelű csomót (4(a) ábra). Jelöljük a csomó zöld ívét a-val, piros ívét b-vel, kék ívét pedig c-vel, és rögzítsük egy körüljárását (zöld→kék→piros). Ekkor felírhatók a szinguláris pontjai a következőképpen:

$$
a^{-1}c^{-1}bc = 1
$$
,  $b^{-1}a^{-1}ca = 1$ ,  $c^{-1}b^{-1}ab = 1$ 

Fejezzük ki az a, b, c generátorokat:

$$
a = c^{-1}bc, b = a^{-1}ca, c = b^{-1}ab (c^{-1} = b^{-1}a^{-1}b)
$$

Látszik, hogy a c generátor az a és b generátoroktól függ, ezáltal helyettesíthetjük:

$$
a = c^{-1}bc = b^{-1}a^{-1}bbb^{-1}ab = b^{-1}a^{-1}bab
$$
 (1)  

$$
b = a^{-1}ca = a^{-1}b^{-1}aba
$$
 (2)

Ezután az (1) egyenletet szorozzuk be balról ab-vel, a (2) egyenletet pedig ba-val szintén balról. Ekkor azt kapjuk, hogy (1) és (2) megegyezik, és csakis egy összefüggésünk van: aba = bab. Szorozzuk be az egyenlet mindkét oldalát balról aba-val, és az  $x = aba$ ,  $y = ab$  helyettesítést alkalmazva az x és y generátorok által definiált  $y^3 = x^2$ relációt kapjuk. A háromlevelű csomó csoportja tehát így írható fel:  $G = \langle x, y | x^2 = y^3 \rangle$ 

Mint tudjuk, ezen csomó jelölése T(2, 3), és összefüggésben áll a definiáló relációban szereplő kitevőkkel, mivel pontosan azt mutatja, hogy a tóruszcsomó egy szélességi kört kétszer, míg egy hosszúsági kört háromszor metsz. Minden  $T(p, q)$  tóruszcsomó csoportja felírható  $G = \langle x, y | x^p = y^q \rangle$  formában.

#### **14. TÉTEL**

Legyen  $G = \langle x, y \rangle x^p = y^q \rangle a T(p, q)$  tóruszcsomó csomócsoportja (ahol p,  $q \in \mathbb{N}$ , (p, q)=1), amelynek van végesen generált részcsoportja. Ez a részcsoport egy szabad csoport, melynek rangja 2g, g pedig a T(p, q) nemszáma. Ekkor a tóruszcsomó nemszáma:  $g = \frac{(p-l)\cdot(q-l)}{2}$ 

#### **BIZONYÍTÁS**

A bizonyítás megtalálható a [1] könyv 61. oldalán.

#### **2. FELADAT**

Mutassuk meg a következő tóruszcsomók ekvivalenciáját:

- a)  $T(n, 1)$  és  $T(1, n)$  tóruszcsomók triviális csomók minden  $n \in \mathbb{Z}$ ,
- b)  $T(p, q) = T(q, p)$ ,
- c)  $T(p, q) = T(-p, -q) = -T(p, q)$ , azaz a tóruszcsomók invertálhatóak,
- d)  $T(-p, q)$  és  $T(p, q)$  tükörképei egymásnak.

#### **MEGOLDÁS**

a) A bizonyításhoz elegendő a 14. tételt alkalmazni:

 $g(T(n, 1)) = \frac{(n-1) \cdot (1-1)}{2} = 0$ , minden  $n \in \mathbb{Z}$  esetén, ami pontosan azt jelenti, hogy triviális csomóról van szó. A  $T(1, n)$  tóruszcsomók trivialitása ugyanígy adódik.

b) és c) feladat megoldását a hallgatóra bízzuk.

d) A  $\frac{p}{q}$  és  $\frac{-p}{q}$  meredekségű, origón áthaladó egyenesek pontosan egymás tükörképei az x és y tengelyekre nézve, így a korábban bemutatott módszer által kapott két tórusz pontosan egymás tükörképei lesznek.

#### **3. FELADAT**

Lássuk be, hogy a T(2, 5) tóruszcsomó nem 3-színezhető, de 5-színezhető.

#### **MEGOLDÁS**

Először is próbálkozzunk néhány lehetőséggel:

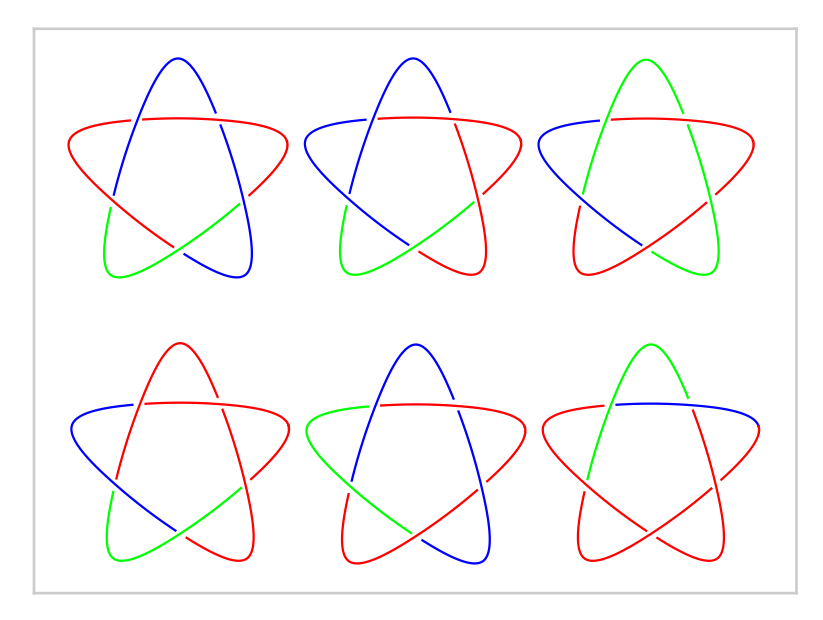

**8. Ábra**

Egyik színezés sem megfelelő, hiszen ha az első kereszteződésnél azt a lehetőséget választjuk, hogy minden ívet egyszínűre festünk, a színezési szabályt követően triviális színezést kapunk. Viszont a kereszteződésben találkozó ívek különböző színre festésénél, legalább két helyen sérül a színezési szabály.

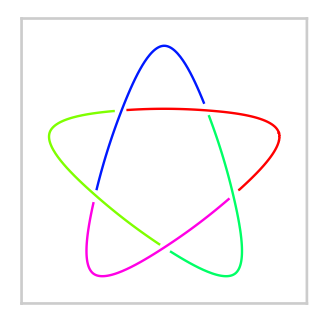

**9. Ábra**: T(2, 5) tóruszcsomó 5 színnel színezve

#### **4. FELADAT**

Lássuk be, hogy a  $\{T(2, p) \mid p \text{ prim}\}$  tóruszcsomók családjában a tagok páronként különböznek.

#### **MEGOLDÁS**

Itt is segítségül hívható a 14. tétel:

 $g(T(2, p)) = \frac{(2-1)\cdot(p-1)}{2} = \frac{p-1}{2}$  lesz a nemszám, amely különböző p prímek esetén különböző.

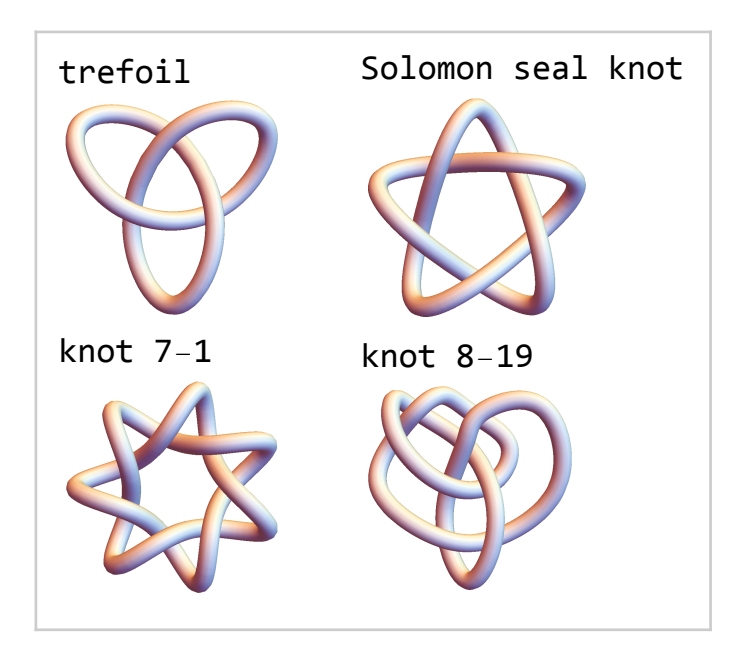

**10. Ábra**: Tóruszcsomók (balról jobbra haladva): T(2, 3) vagyis háromlevelű csomó (angolul "trefoil"),  $T(2, 5)$  vagy másnéven Solomon pecsétje csomó,  $T(2, 7)$  és  $T(4, 3)$  tóruszcsomó

### **4. Borromean-gyűrűk**

A tóruszcsomók taglalása után rátérnék a másik témámra: Borromean-gyűrűkre. A gyűrűegyüttest az észak-olaszországi Borromeo arisztokrata család használta a címerében, és innen kapta nevét. Az alakzat valójában sokkal régebbi, például 7. századi köveken valknut szimbólumokat fedeztek fel (11. ábra, jobb oldali kép). Sok kultúrában, különböző ábrázolásmódban fellelhetőek, némely címereken a szentháromságot szimbolizálják; legáltalánosabb jelentésük: egységben az erő.

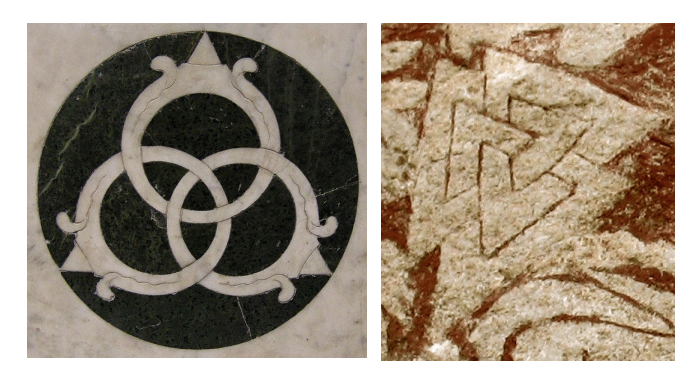

**11. Ábra**: A Borromean-gyűrűk több kultúrában is megjelentek

Mielőtt a Borromean-gyűrűkről szó esne, a láncokat és tulajdonságaikat vezetném be.

#### **15. DEFINÍCIÓ**

A lánc csomók véges diszjunkt uniója:  $L = K_1 \bigcup ... \bigcup K_n$ . A  $K_i$  csomó a lánc komponense. Az L lánc komponenseinek száma adja a lánc multiplicitását, jelölése μ(L). A komponensek egy részhalmazának ugyanolyan módon történő beágyazását részláncnak nevezzük.

Ha már a lánc fogalma felmerült, érdemes megemlíteni a triviális láncot is. Egy láncot akkor nevezünk triviálisnak, ha egyik két komponense sincs összeláncolva, azaz nem képez Hopf-láncot (12. ábra).

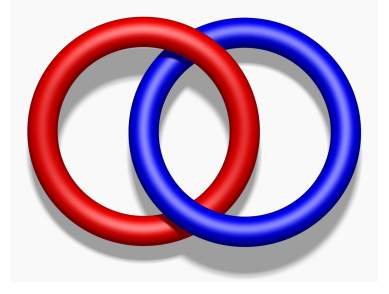

**12. Ábra**: Hopf-lánc

A csomókhoz hasonlóan, a láncokat is szeretnénk megkülönböztetni egymástól, ekvivalenciájukra rámutatni, viszont a komponensek típusai és elhelyezkedésük miatt nehezebb a dolgunk. Itt is segítségünkre lehetnek az invariánsok. A láncinvariánsok definíciója megegyezik a csomóinvariánsokéval, annyi különbséggel, hogy láncokról van szó.

A legegyszerűbben megállapítható láncinvariáns a lánc multiplicitása. Egyértelmű, hogy két lánc nem lehet ekvivalens, ha különböző számú komponensből állnak, viszont ugyanazon értékből még korántsem következik az azonosság. Ezen tulajdonság az ekvivalenciához szükséges, de nem elegendő.

Tekintsünk egy L tetszőleges láncot, amelyet célunk úgy átalakítani, hogy minden komponense triviális legyen. Azon minimális számot, ahányszor a láncnak át kell mennie önmagán, hogy a komponensek egyenként triviálissá váljanak, kibogozási számnak nevezzük, és  $u(L)$ -lel jelöljük. Tehát a triviális komponensekből álló lánc kibogozási száma 0. A láncdiagramok bonyolultabbá válásával a kibogozási szám meghatározása is egyre nehezebb lesz. Itt nem az érték kiszámolására gondolunk, hanem annak bebizonyítására, hogy az az érték a minimális. Ezen invariáns egyébként nemcsak a láncoknál, hanem a csomóknál is fontos tulajdonság.

Megemlítenék még egy láncinvariánst, amelyhez a láncdiagramok sokszögekkel történő ábrázolására van szükség. Azt a minimális számot, ahány éllel megalkotható a lánc, poligon indexnek nevezzük, valamint  $p(L)$  jelölést használjuk. A triviális csomókból álló láncot legegyszerűbben egymásban kapcsolódó háromszögekkel azonosíthatjuk, így a poligon indexe  $3\mu(L)$ .

A lánc fogalmának bevezetése és az invariánsok ismertetése után végül eljutottunk a láncok egy érdekes "családjához", a Brunn-láncokhoz. A Borromean-gyűrűk ezen lánccsaládnak a tagjai.

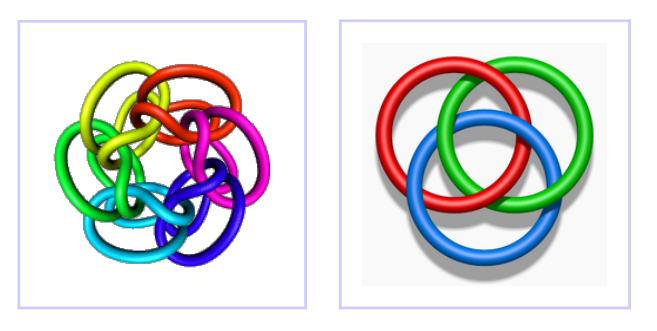

**13. Ábra**: 6 komponensű Brunn-lánc (balra) és Borromean-gyűrűk (jobbra)

#### **16. DEFINÍCIÓ**

A Brunn-lánc olyan triviális lánc, melynek minden komponense triviális. (Az egyszerűség kedvéért a komponenseket nevezhetjük gyűrűknek.). Továbbá:

(1) ezek a komponensek kölcsönösen tartják egymást (abban az értelemben, hogy egyik gyűrű sem távolítható el valamelyik gyűrű szétszakítása nélkül), és

(2) abban az esetben, amikor valamely komponenst eltávolítjuk, a lánc komponenseire esik szét.

#### **17. DEFINÍCIÓ**

A három komponensből álló Brunn-láncot Borromean-gyűrűknek nevezzük.

#### **18. KÖVETKEZMÉNY**

A Borromean-gyűrűk alakzata a legegyszerűbb Brunn-lánc.

erűség komponenseket nevezhetjük gyűrűknek.).

#### **BIZONYÍTÁS**

Mivel a Borromean-gyűrűk definíció szerint Brunn-láncot alkotnak, ezért elég azt belátni, hogy nincs kevesebb komponensből álló Brunn-lánc. Egy komponens esetén a 16. definíció (1) feltétele sérül, két komponens esetén pedig akkor teljesülnek az (1) és (2) feltételek, ha Hopf-láncról lenne szó, viszont ekkor azon kikötés sérülne, hogy a lánc triviális.

Az elhangzott fogalmak és tulajdonságok alapján jellemezni tudjuk a Borromeangyűrűket. A Borromean-gyűrűk három komponensből állnak, azaz a gyűrűegyüttes multiplicitása 3. A triviális komponenseinek köszönhetően kibogozási száma 0, poligon indexe pedig  $3 \cdot \mu(L) = 9$ .

A Borromean-gyűrűk csomócsoportját a következőképpen tudjuk kiszámolni:

Hat generátora van:  $a_1, a_2, ..., a_6$ ; ezeket a szinguláris pontokban a következő definiáló relációk kapcsolják össze:

$$
a_1^{-1}a_5^{-1}a_2a_5 = 1
$$
,  $a_4^{-1}a_2a_3a_2^{-1} = 1$ ,  $a_4^{-1}a_6^{-1}a_4a_5 = 1$ ,  
\n $a_1a_3^{-1}a_1^{-1}a_4 = 1$ ,  $a_1a_6^{-1}a_2^{-1}a_6 = 1$ ,  $a_6a_3a_5^{-1}a_3^{-1} = 1$ .

Az  $a_1 = x$ ,  $a_3 = y$ ,  $a_5 = z$  helyettesítéssel az első, negyedik és hatodik összefüggésből azt kapjuk, hogy:

 $a_2 = zxz^{-1}$ ,  $a_4 = xyx^{-1}$ ,  $a_6 = yzy^{-1}$ ,

a többi összefüggésből pedig ezt figyelembe véve azt nyerjük:

 $xy x^{-1} z x = y z y^{-1} x y = z x z^{-1} y z.$ 

A Borromean-gyűrűknek tehát három generátora van: x, y, z. A csomócsoportja pedig így írható fel:

$$
G = \langle x, y, z \mid xyx^{-1}zx = yzy^{-1}xy = zxz^{-1}yz \rangle
$$

## **4.1. Érdekességek**

■ A 3-szálú standard fonat megfelel a Borromean-gyűrűk általánosításának.

Vegyünk három különböző színű fonalat, és hagyományos módon fonjuk be, majd az azonos színű fonalak végét ragasszuk össze. Ekkor általánosított Borromean-gyűrűket kapunk. Jól látható a képen, hogy egy adott színű fonal csak a másik színű fonal alatt vagy csak felette van, illetve egy fonal elvágása esetén szétesik a fonás.

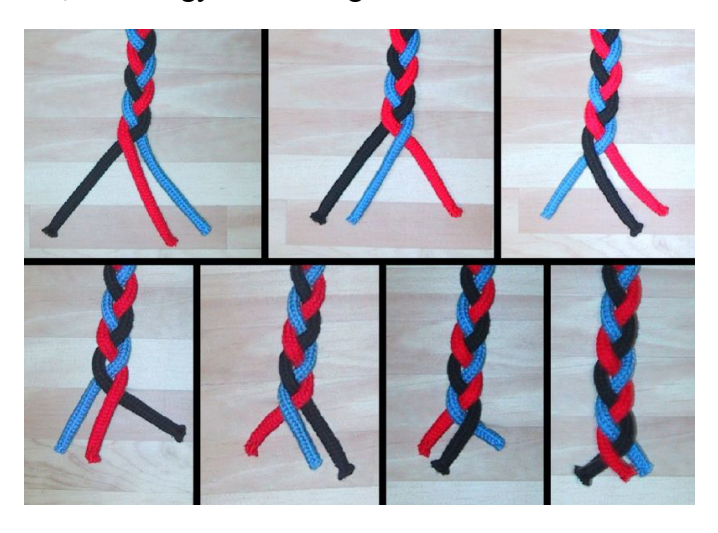

**14. Ábra**: Standard fonás bemutatása

■ Kő-papír-olló játék szemléltetése Borromean-gyűrűkkel

A játékot mindenki ismeri, és a 15. ábrán is jól látható a szabály. Vegyünk három különböző színű gyűrűt: a zöld legyen az olló, a kék a papír, a piros pedig a kő. Két gyűrű helyzete jelentsen egy "párbajt", a győztes gyűrű felül, a vesztes gyűrű alul legyen. Ilyen módon minden gyűrűre elmondható, hogy az egyik gyűrű felett, viszont a másik gyűrű alatt van. Ezáltal Borromean-gyűrűket kapunk.

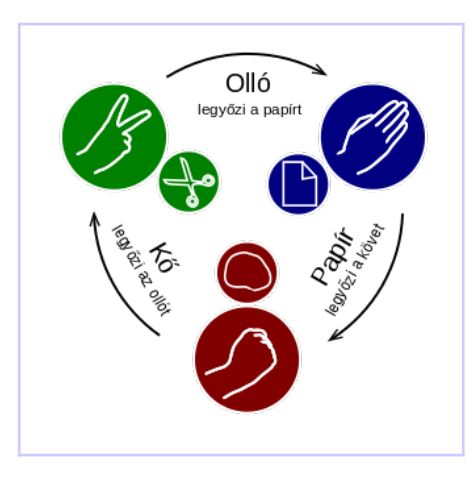

**15. Ábra**: Kő-papír-olló játék szabálya, amely Borromean-gyűrűket alkot

### **Hivatkozások**

- [1] Gerhard Burde, Heiner Zieschang: Knots, Walter de Gruyter, Berlin, New York, 2003
- [2] Peter Cromwell: *Knots and Links*, Cambridge University Press, 2004
- [3] V. G. Boltyanszkij, V. A. Jefremovics: Szemléletes topológia, Tankönyvkiadó, Budapest, 1965
- [4] Stipsicz András: Kis csomóelmélet, http://www.renyi.hu/~stipsicz/algtop/csomok.pdf
- [5] Yusuke Kiriu, Koji Ouchi: Various Functions of Mathematica about the knot theory, 2007, internetes jegyzet http://www.ms.u-tokyo.ac.jp/~macky/topcomp/kiriu.pdf
- [6] Marc Chamberland, Eugene A. Herman: Rock-Paper-Scissors meets Borromean rings, internetes cikk http://www.math.grin.edu/~chamberl/papers/rps.pdf
- [7] *Borromean rings* https://en.wikipedia.org/wiki/Borromean\_rings
- [8] History of Knot Theory https://en.wikipedia.org/wiki/History of knot theory
- [9] Embedding, Topology and geometry, General topology https://en.wikipedia.org/wiki/Embedding
- [10] Knot Atlas, http://katlas.org
	- Illusztrációk:
- [11] Torus knots and links by crossing number http://www.knotplot.com/knot-theory/torus\_xing.html
- [12] https://en.wikipedia.org/wiki/Talk%3ABorromean\_rings
- [13] Hopf link, Wikipedia https://en.wikipedia.org/wiki/Hopf\_link
- [14] Brunnian links http://www.knotplot.com/brunnian/
- [15] Borromean rings, Wikipedia https://en.wikipedia.org/wiki/Borromean\_rings
- [16] Kő-papír-olló, Wikipedia https://hu.wikipedia.org/wiki/K%C5%91-pap%C3%ADr-oll%C3%B3

### **A. Melléklet - Az ábrák kódjai**

■ 1. ábra

```
KnotData"FigureEight"
```
 $\blacksquare$  2. ábra

```
c={7,3};
c73=KnotData[c,"SpaceCurve"];
KnotData[c]
GraphicsThickness[.01],KnotDatac,"KnotDiagramData"
ParametricPlot3Dc73[t],t,0,2Pi,Axes→True,
AxesOrigin→Automatic,AxesLabel→{x,y,z},ViewPoint→{-10,-10,5},
BoxRatios→{10,10,10},PlotStyle→Thickness[.01]
```
- $\blacksquare$  4. ábra
	- (a)

```
csomo="Trefoil";
diagram=KnotDatacsomo,"KnotDiagramData";
szinek={Red,Green,Blue,Red};
GraphicsThickness[.01],Transposeszinek,diagram
```
#### (b)

```
csomo2={6,1};
diagram2=KnotDatacsomo2,"KnotDiagramData";
szinek2={Blue,Green,Red,Blue,Red,Green,Blue};
GraphicsThickness[.01],Transposeszinek2,diagram2
```
 $\blacksquare$  7 ábra

```
ShowParametricPlot3D
\{-Sin[3t] (2+Cos[5t]), Cos[3t] (2+Cos[5t]), Sin[5t], \{t, \theta, 2Pi\},
AxesLabel→{x,y,z},PlotRange→All,PlotStyle→White,
ParametricPlot3D\left[{Cos[t] (2+Cos[u]),Sin[t] (2+Cos[u]),Sin[u]},
t,0,2Pi,u,0,2Pi,Mesh→None,PlotStyle→Hue[.5]
```
■ 8. ábra

```
d=KnotData{5,1},"KnotDiagramData";
szin={{Red,Red,Blue,Blue,Green,Red},{Red,Blue,Red,Blue,Green,Red},
{Red,Blue,Green,Green,Red,Red},{Red,Blue,Red,Red,Green,Red},
{Red,Green,Blue,Blue,Red,Red},{Blue,Red,Red,Green,Red,Red}};
\text{Table}Samplics\left[\{\text{Thichness}[\cdot, 01], \text{Transpose}\right]\left[\{\text{szin}[\cdot|1], d\}\right]\}\right], \{i, 6\}\right]
```
■ 9. ábra

```
d=KnotData{5,1},"KnotDiagramData";
szin5={Hue[.0], Hue[.25], Hue[.4], Hue[.65], Hue[.85], Hue[.0] };
\textsf{Graphics}\left[\{\textsf{Thisness}[\cdot,01],\textsf{Transpose}\left[\{\textsf{szin5,d}\}\right]\}\right]
```
 $\blacksquare$  10. ábra

```
csomok3={{3,1},{5,1},{7,1},{8,19}};
PartitionTableKnotDatacsomok3i,{"Name","Image"},
i,1,Length[csomok3],2//TableForm
```
### **Nyilatkozat**

Alulírott Horváth Enikő kijelentem, hogy a szakdolgozatban/diplomamunkában foglaltak a saját munkám eredményei, és csak a hivatkozott forrásokat (szakirodalom, eszközök, stb.) használtam fel. Tudomásul veszem, hogy szakdolgozatomat/diplomamunkámat a Szegedi Tudományegyetem könyvtárában a kölcsönözhető könyvek között helyezik el, és az interneten is nyilvánosságra hozhatják.

...........................................................